## PID\_INSULIN\_GLUCOSE\_PATHWAY

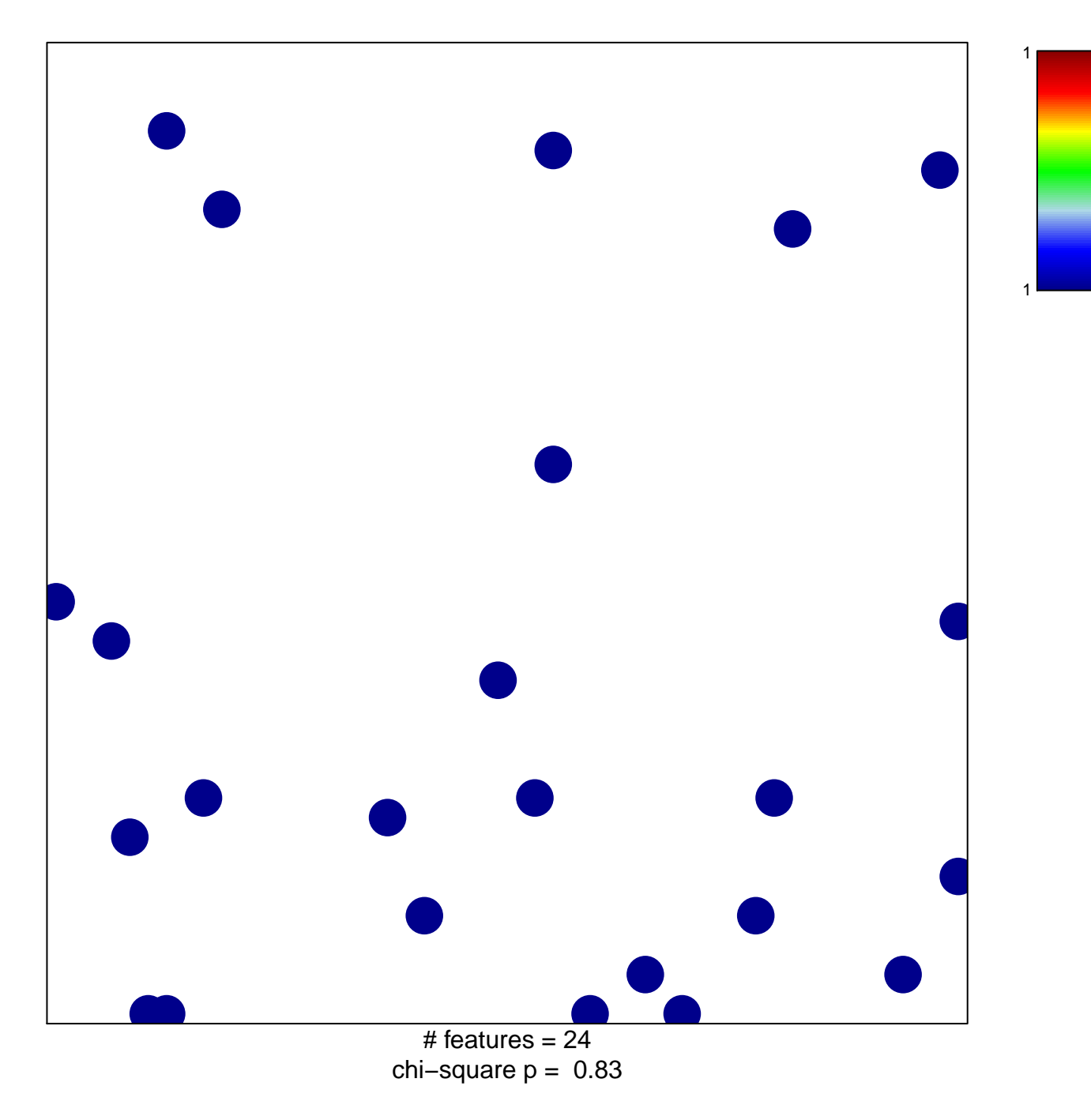

## **PID\_INSULIN\_GLUCOSE\_PATHWAY**

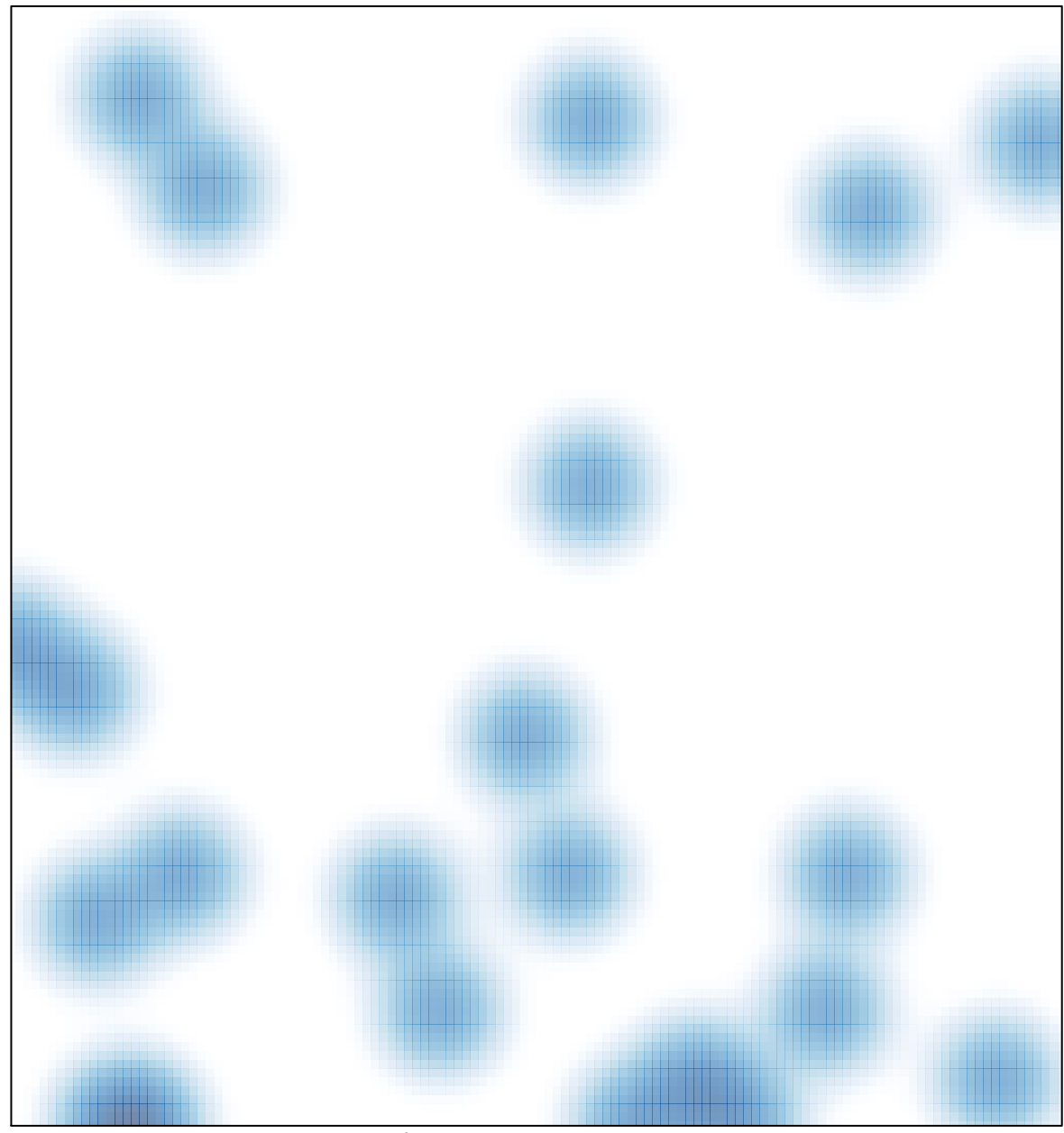

# features =  $24$ , max = 1